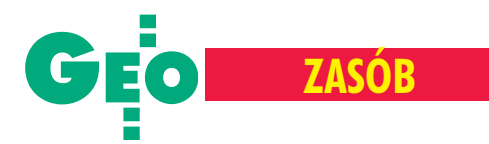

wym zasobie geodezyjnym i kartograficznym. W przypadku braku takich wyników dane dotyczące punktów granicznych powinny być pozyskane metodą digitalizacji skalibrowanej ewidencyjnej mapy rastrowej.

W procesie uzupełnienia i weryfikacji danych PRG wojewódzcy inspektorzy nadzoru geodezyjnego i kartograficznego w ramach nadzoru nad geodetami powiatowymi powinni zapewnić wyeliminowanie niezgodności w zakresie przebiegu granic jednostek podziału terytorialnego państwa. Jeżeli źródłem niezgodności położenia odpowiednich punktów granicznych są wyłącznie błędy pomiarów kartometrycznych (w procesie digitalizacji mapy rastrowej) wykonanych niezale¿nie na dwóch przyległych do siebie arkuszach map ewidencyjnych, to do bazy PRG, a następnie do baz danych ewidencyjnych należy przyjąć średnie wartości współrzędnych tych **punktów, je¿eli odchy³ka liniowa dla poszczególnych punktów nie przekracza 4 m.** W przypadku przekroczenia tej wartości niezbędne dane należy pozyskać w wyniku terenowych pomiarów geodezyjnych.

## Metodologia transformacji

W przypadku map wektorowych wykonanych pierwotnie w układzie 1965 lub lokalnym, zapisanych następnie w formacie SWDE problem transformacyjny rozwiązuje program SWDE\_konwertor 2000.

Przy wykonywaniu tej konwersji należy w każdym przypadku uwzględnić korekty układu 1965 według zasad określonych w wersji 3.0 tego programu.

Zastąpienie w bazie źródłowej dotychczasowych danych geometrycznych (w układzie 1965 lub lokalnym) danymi w układzie 2000 powinien zapewnić program komputerowy do prowadzenia ewidencji gruntów i budynków, np. poprzez moduł importu danych w formacie SWDE. Warunki techniczne takiego modułu zostana w najbliższym czasie opracowane w GUGiK.

Tworzenie nowych map rastrowych powinno odbywać się w układzie 2000. W procesie budowy takich map podstawą kalibracji powinny być przeliczone naroża arkuszy sekcyjnych, punkty osnów geodezyjnych, punkty graniczne PRG i inne punkty zaliczone do pierwszej kategorii szczegółów sytuacyjnych.

Konwersja danych ewidencyjnych do układu 2000

## **SWDE\_konwertor**

Przyjęcie układu 2000 za obowiązujący na terenie naszego kraju pociągnęło za sobą problem konwersji plików danych ewidencyjnych formatu SWDE z uk³adu pierwotnego (1965 lub lokalnego) do uk³adu 2000. Na rynku oprogramowania geodezyjnego dostêpny jest program SWDE\_konwertor w. 3.0, który to zadanie rozwiązuje (w celach kontrolnych umożliwia też konwersję odwrotną).

I stota tej konwersji sprowadza się do przeliczenia współrzędnych wszystkich punktów określających obiekty geometryczne mapy ewidencyjnej. Program działa w trybie wsadowym – przed wykonaniem przetwarzania danych należy utworzyć niezbędny plik wejściowy, który musi posiadać odpowiednią nazwę, stosowną do wykonywanej operacji transformacji. W wyniku konwersji tworzone są pliki wynikowe, a także zbiory kontrolne, które zawieraja wykaz współrzędnych w uk³adzie pierwotnym i po przekształceniu.

na realizacja układu 1965 poprzez punkty osnów geodezyjnych nie odpowiada dokładnie teoretycznym podstawom tegoż układu. Program umożliwia wstępną korektę współrzędnych empirycznych, sprowadzającą się do dodania do tych współrzędnych pewnych poprawek.

 $\sum$ o programu dołączony jest moduł<br>transXY, który przygotowuje dodatkowy plik parametrowy potrzebny do przeliczeń współrzędnych pomiędzy układem lokalnym a układem 2000 lub 1965. Jest to moduł transformacji konforemnej

> stopnia 1-6 wyznaczający potrzebne parametry na podstawie punktów dostosowania. Kwestia wyboru stopnia wielomianu zale ży od wielkości obszaru układu lokalnego. Program **SWDE\_konwertor** wymaga jedynie pliku parametrowego wiążącego dany układ lokalny z układem 1965. Przeliczenie z układu lokalne-

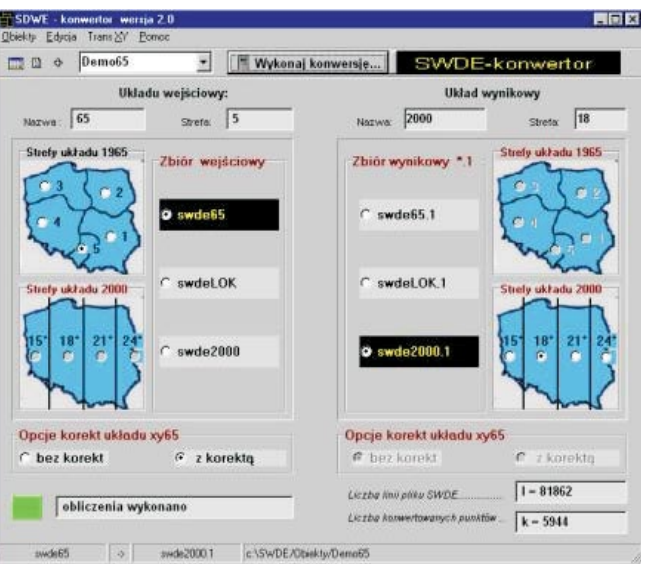

W czasie pracy program dokonuje sprawdzenia, czy współrzędne punktu w układzie 1965 (jako współrzędne wejściowe) mieszczą się w zakresie współrzędnych danej strefy układu 1965. Jeżeli dany warunek nie jest spełniony, program przerywa obliczenia.

Bardzo ciekawą opcją programu jest zastosowanie korekt układu 1965. Empirycz-

go do 2000 dokonuje się za pośrednictwem układu 1965, ale bez ingerencji operatora. W wyniku działania modułu transXY uzyskujemy protokół wynikowy transformacji, który zawiera pełną analizę jakościową zadania transformacji, włącznie z błędami położeń punktów transformowanych.

Żródło: Główny Urząd Geodezji i Kartografii

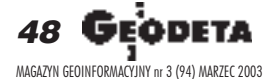

Autor jest zastępcą dyrektora Departamentu Katastru i Pañstwowego Zasobu Geodezyjnego i Kartograficznego GUGiK. Wytyczne były przedstawione podczas narady administracji geodezyjnej w GUGiK (13-14 lutego)